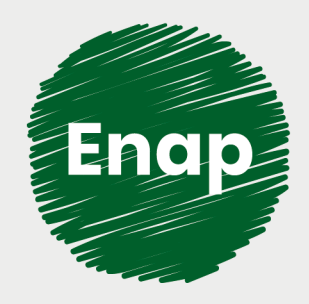

**Monitoramento da biodiversidade: gestão, análise e síntese dos dados**

*<u><u> Guammmmmm</u>*</u>

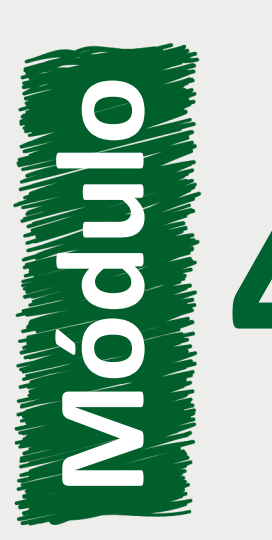

Noções de estatística no âmbito do Programa **4** Monitora II

*<u> <u>Littualition</u>*</u>

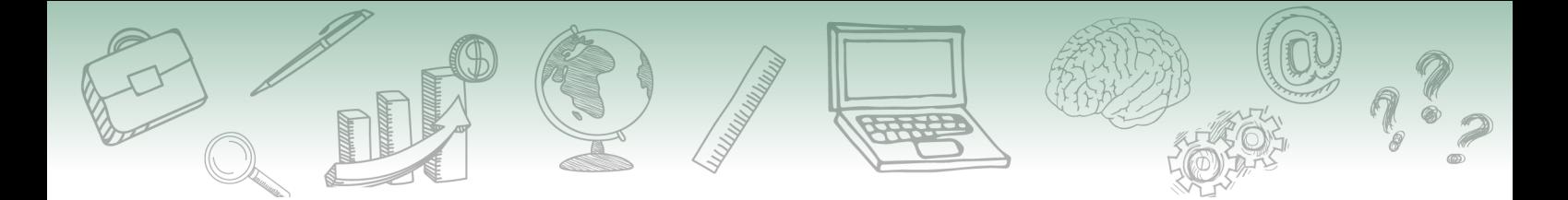

#### **Fundação Escola Nacional de Administração Pública**

**Presidente** Diogo Godinho Ramos Costa

**Diretor de Educação Continuada** Paulo Marques

**Coordenador-Geral de Educação a Distância** 

Carlos Eduardo dos Santos

**Conteudista/s**  Jumara M. Souza (conteudista ICMBio, 2020)

#### **Equipe responsável:**

Ana Paula Medeiros Araújo (produção gráfica, 2020) Bruna W. F. Miranda (CGGP/ICMBio, 2020) Guilherme Telles (implementação Articulate, 2020) Juliana Bermudez (revisão textual, 2020) Kamila S. N. Oliveira (pedagoga ICMBio, 2020) Lavínia Cavalcanti Martini Teixeira dos Santos (coordenadora, 2020) Michelli Lopes (implementação Moodle, 2020) Priscila Campos Pereira (coordenadora, 2020) Rosana L. S. Siqueira (CGGP/ICMBio, 2020) Sheila Rodrigues de Freitas (coordenação web, 2020) Tathiana C. de Souza (coordenadora ComobOMOB/ICMBio, 2020) Ugo José B. Bezerra (coordenador substituto ComobOMOB/ICMBio, 2020) Vanessa Mubarak Albim (diagramação, 2020)

#### **Curso produzido em Brasília 2020.**

**Desenvolvimento do curso realizado no âmbito do acordo de Cooperação Técnica FUB / CDT / Laboratório Latitude e Enap.**

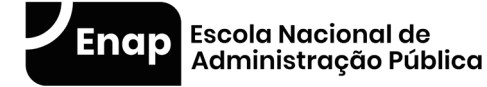

Enap, 2020

**Enap Escola Nacional de Administração Pública** Diretoria de Educação Continuada SAIS - Área 2-A - 70610-900 — Brasília, DF

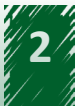

# **Sumário**

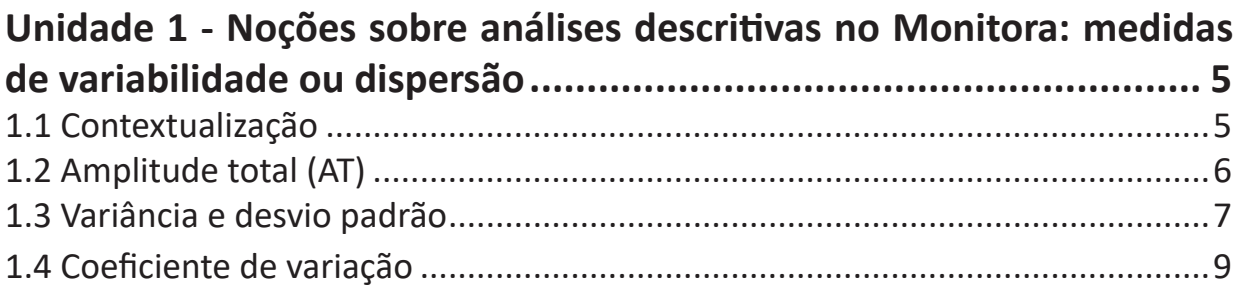

### Unidade 2 - Introdução aos principais conceitos sobre estatística

### Unidade 3 - Noções sobre estatística inferencial: teste de hipótese 15

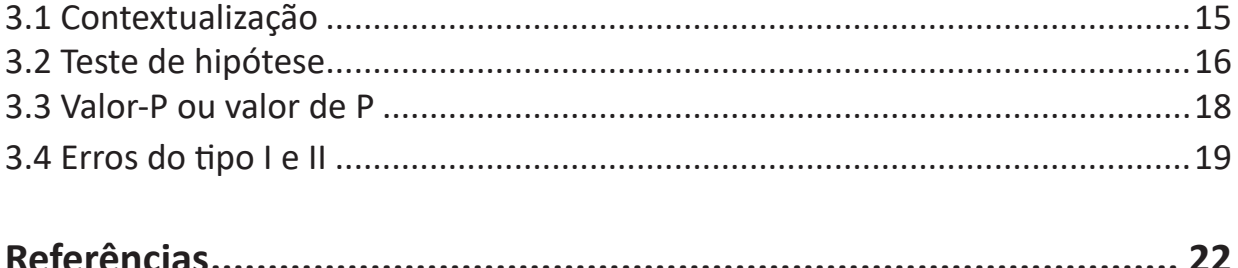

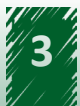

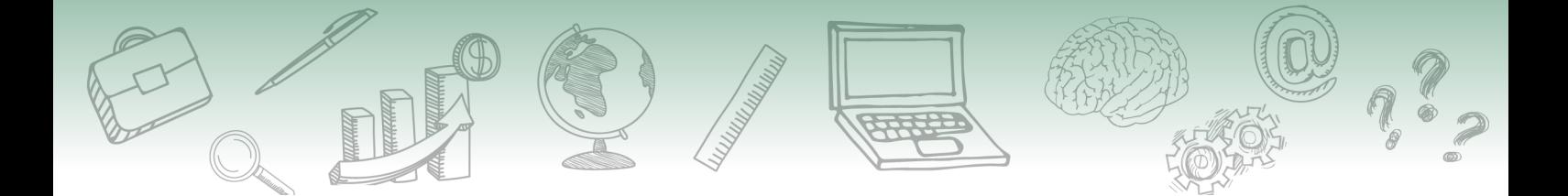

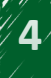

<span id="page-4-0"></span>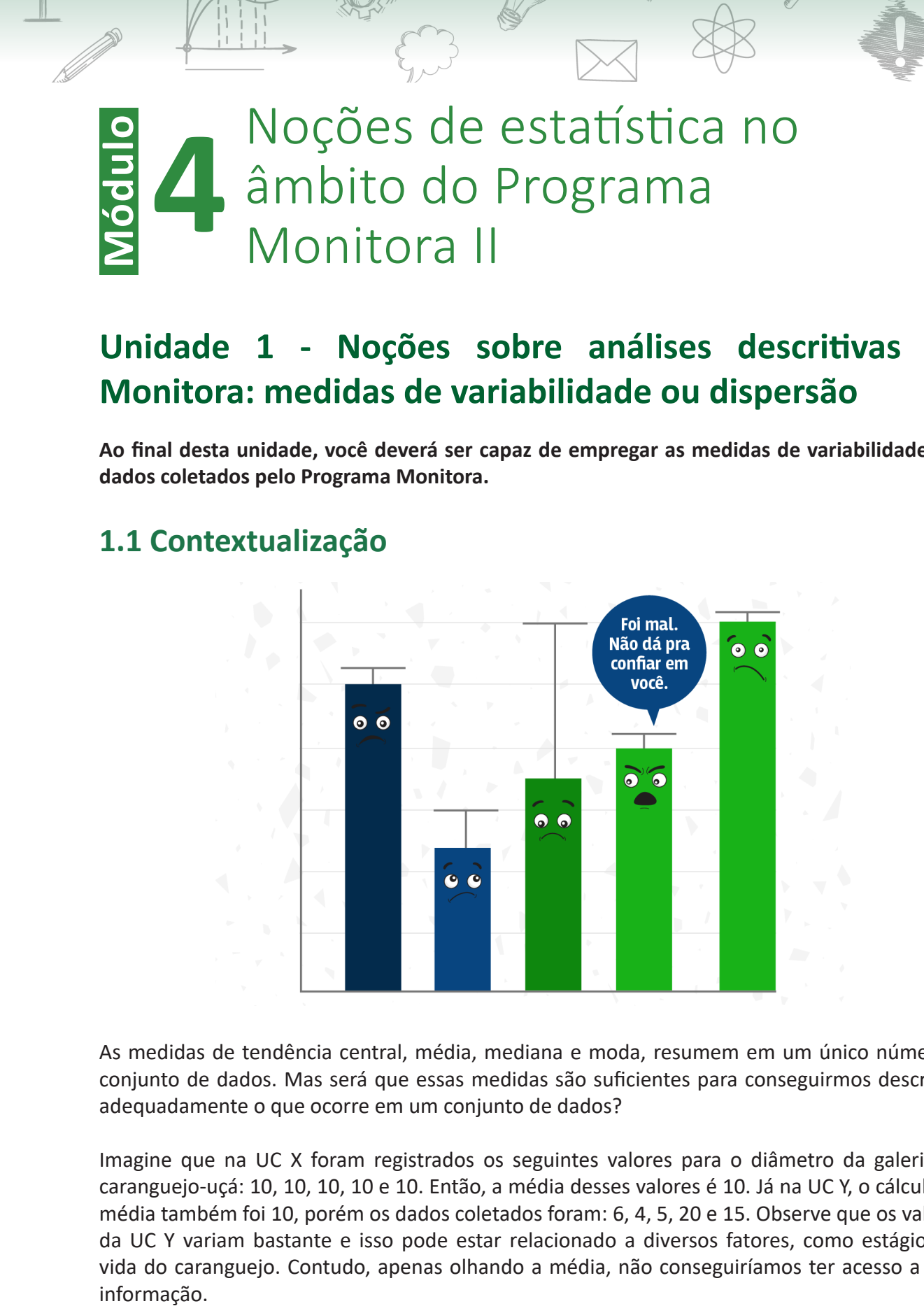

## **Unidade 1 - Noções sobre análises descritivas no Monitora: medidas de variabilidade ou dispersão**

**Ao final desta unidade, você deverá ser capaz de empregar as medidas de variabilidade aos dados coletados pelo Programa Monitora.**

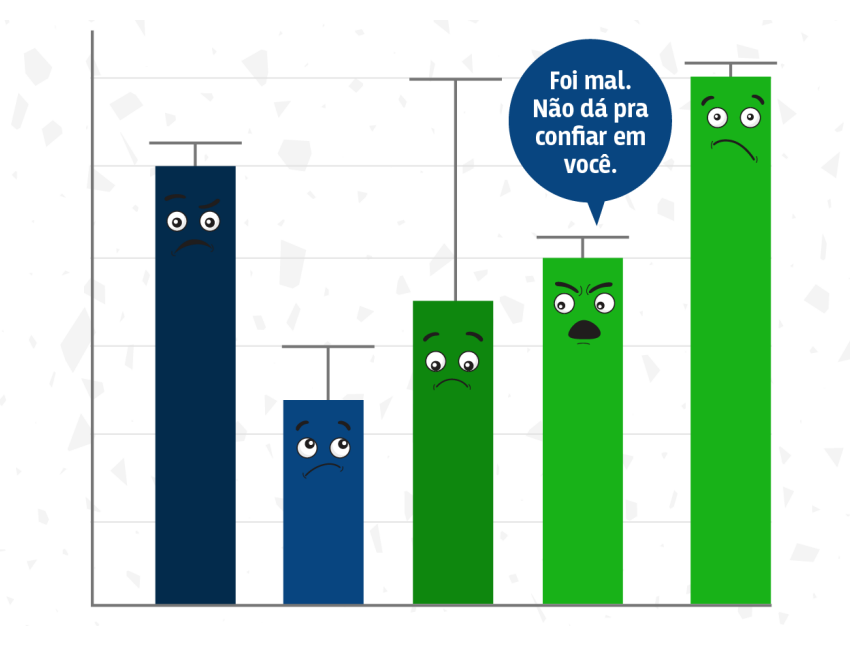

## **1.1 Contextualização**

As medidas de tendência central, média, mediana e moda, resumem em um único número o conjunto de dados. Mas será que essas medidas são suficientes para conseguirmos descrever adequadamente o que ocorre em um conjunto de dados?

Imagine que na UC X foram registrados os seguintes valores para o diâmetro da galeria de caranguejo-uçá: 10, 10, 10, 10 e 10. Então, a média desses valores é 10. Já na UC Y, o cálculo da média também foi 10, porém os dados coletados foram: 6, 4, 5, 20 e 15. Observe que os valores da UC Y variam bastante e isso pode estar relacionado a diversos fatores, como estágios de vida do caranguejo. Contudo, apenas olhando a média, não conseguiríamos ter acesso a essa informação.

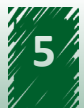

<span id="page-5-0"></span>Para descrevermos adequadamente os dados, não basta termos uma medida que nos diga qual é o valor central do conjunto de dados. Também precisamos de uma medida que nos indique o grau de variabilidade ou dispersão dos dados em torno desse valor.

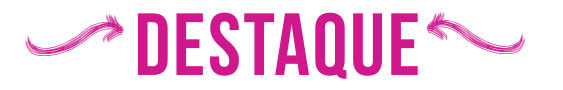

**É isso que as medidas de dispersão fazem. Elas nos indicam a variabilidade dos dados.**

Existem muitas medidas de dispersão e, nesta unidade, vamos conhecer quatro delas: amplitude total ou de variação, variância, desvio padrão e coeficiente de variação.

## **1.2 Amplitude total (AT)**

A medida de dispersão mais simples é a amplitude total, também conhecida como amplitude de variação. Ela é calculada pela diferença entre os valores extremos do conjunto de dados:

#### *AT = Valor máximo - Valor mínimo*

Vamos retornar ao exemplo das UCs X e Y. Temos que a amplitude total da UC X foi 0 (10 - 10 = 0) e da UC Y foi 16 (20 - 4 = 16). A interpretação dessa medida é bem direta: no nosso exemplo, os dados da UC Y têm uma maior amplitude em comparação com os da UC X.

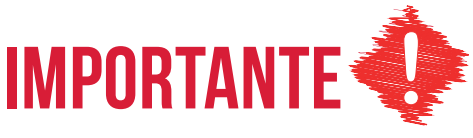

**Embora simples, a medida da amplitude tem limitações, pois depende somente dos dois valores extremos que compõem o conjunto de dados, tornando-a pouco informativa se observada sozinha.**

Considere os seguintes conjuntos de dados:

**UC A**: 2,2; 2,3; 2,3; 2,7; 2,3; 3,0; 5,0; 2,2. **UC B:** 2,2; 4,4; 2,9; 3,3; 3,9; 5,0; 4,2; 3,7.

Agora, vamos calcular a amplitude total para esses dois conjuntos:

**AT para UC A** = 5,0 - 2,2 = 2,8. **AT para UC B** = 5,0 - 2,2 = 2,8.

Ambos os conjuntos apresentam o mesmo valor de amplitude total. Porém, a variabilidade contida neles é diferente. Os dados coletados na UC A estão, na sua maioria, agrupados entre os valores 2 e 3, enquanto os dados coletados na UC B estão dispersos. Logo, os dados da UC A apresentam uma variabilidade menor que os dados da UC B, o que não foi possível de ser detectado com a amplitude total.

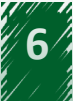

## <span id="page-6-0"></span>**1.3 Variância e desvio padrão**

Percebemos que a maior limitação da amplitude total é que ela considera apenas os dois elementos extremos do conjunto para o seu cálculo. Uma boa medida de dispersão deve considerar todos os valores e resumir a sua dispersão em torno do valor típico.

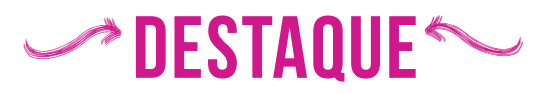

**A variância leva em conta todos os valores de um conjunto de dados, sendo a base para seu cálculo a diferença de cada valor observado em relação à média desse conjunto.**

Acompanhe o passo a passo do cálculo da variância para dados de uma amostra:

#### **Passo 1**

#### **Diferença entre os valores que compõem o conjunto de dados e sua média**

Chamaremos de desvio médio absoluto (DM) a subtração dos valores observados e a média do conjunto de dados:

#### *DM = Valor do dado - Valor da média do conjunto*

Considere os seguintes dados coletados na UC A: 2,5; 3,0; 2,0; 3,5; 4,0.

Calculando a média, temos: (2,5+3,0+2,0+3,5+4,0)/5 = 3.

Com isso, podemos calcular os valores de DM. Acompanhe o cálculo e os resultados na tabela a seguir:

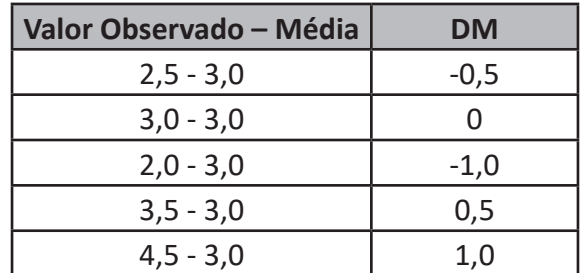

Cálculo do desvio médio absoluto para os dados coletados na UC A.

#### **Passo 2**

Cálculo da variância

Com o valor de dispersão para cada um dos elementos, vamos resumir essa informação na forma da variância (S²).

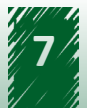

Para isso, usamos a seguinte equação:

 $S^2$ =(Somatório de todos os valores de (DM)²)/(Número de valores do no:  $conjunto-1)$ 

Dessa forma, vamos calcular a variância para a UC A:

$$
S^2 = ((-0.5)^2 + (0)^2 + (-1.0)^2 + (0.5)^2 + (1.0)^2) / (5-1) = 0.625
$$

Assim, a variância dos dados da UC A é 0,625.

A variância representa uma quase média dos desvios. Ela é dada em uma unidade diferente da unidade dos dados, pois, ao elevarmos os desvios ao quadrado, elevamos também as unidades de medida em que eles estão expressos.

Por exemplo, se os dados da UC estiverem em metros, a variância será expressa em m2. O desvio padrão (DP ou s) resolve esse problema, visto que ele consiste no cálculo da raiz quadrada da variância. Acompanhe a fórmula do desvio padrão:

$$
DP = \sqrt{S^2}
$$

Para a UC A temos:

$$
DP = \sqrt{0.625} = 0.79
$$

Assim, temos que o desvio padrão dos dados da UC A é 0,79.

O desvio padrão, como o nome já diz, representa o desvio típico dos dados em relação à média, escolhida como medida de tendência central. Quanto maior o desvio padrão, mais diferentes entre si são os valores coletados.

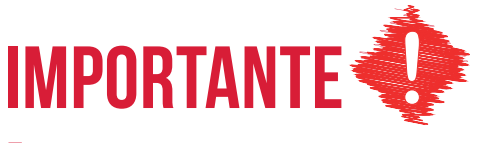

**O desvio padrão é uma medida sempre positiva. Se observarmos a maneira como ele é calculado, perceberemos que não há como obter um valor negativo.** 

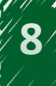

# <span id="page-8-0"></span>SAIBA MAIS

**Não confunda desvio padrão (DP) com erro padrão (EP). O erro padrão representa "uma medida de precisão ou incerteza de uma amostra em relação à média da população" (LUNET; SEVERO; BARROS, 2006). Podemos calcular o erro padrão por meio da seguinte equação:**

 $EP = DP/(\sqrt{n}$ úmero de valores da amostra)

**Não precisaremos trabalhar com as duas medidas pois, quase sempre, nos dados do Monitora, estaremos interessados em indicar a variabilidade observada na nossa amostragem aplicando o desvio padrão. Para conhecer melhor as diferenças entre esses dois conceitos, você pode acessar o conteúdo complementar na nossa biblioteca.**

## **1.4 Coeficiente de variação**

Provavelmente, ao analisarmos a dispersão dentro de um conjunto de dados, podemos nos deparar com uma pergunta do tipo: "Meu desvio padrão deu 20, isso é um desvio pequeno ou grande?" A resposta para essa pergunta é depende.

Se estivermos trabalhando com um conjunto cuja média é de 10.000, um desvio padrão de 20 significa baixa dispersão dos dados. Entretanto, se a nossa média for igual a 100, um desvio padrão de 20 possivelmente indica uma alta dispersão dos dados.

## **hestaque ~~**

**A melhor saída para resolver essa questão é observar a magnitude do desvio em relação à média. É justamente esse o papel do coeficiente de variação, que pode ser calculado por meio da seguinte fórmula:**

CV = (desvio padrão)/média

Vamos usar as situações apresentadas. No primeiro cenário, temos uma média igual a 10.000 e um desvio padrão de 20.

 $CV = 20/10.000 = 0.002$  ou  $0.2\%$ 

No segundo cenário, a média é igual a 100 e o desvio padrão é 20.

 $CV=20/100=0.2$  ou  $20\%$ 

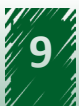

<span id="page-9-0"></span>No primeiro caso, a medida de desvio padrão corresponde a 0,2% do valor da média. Essa é a sua magnitude. Já no segundo caso, o desvio padrão representa um percentual de 20% da média. Se compararmos esses dois casos, a diferença fica nítida.

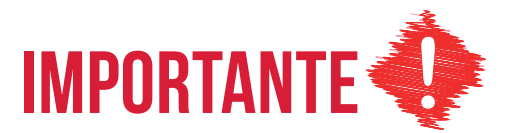

**Quanto menor o valor do coeficiente de variação dentro de um conjunto de dados, menor é a variabilidade desse conjunto.**

O coeficiente de variação expressa o quanto do valor da média, em porcentagem, é ocupado pelo desvio padrão, funcionando como uma medida relativa de variabilidade.

Diferente do desvio padrão, o coeficiente de variação é uma medida adimensional, isso é, não depende da unidade de medida. Essa característica nos permite usá-lo para comparar a variabilidade de conjuntos de dados medidos em unidades diferentes, o que seria impossível usando o desvio padrão.

## **Unidade 2 - Introdução aos principais conceitos sobre estatística inferencial**

**Ao final desta unidade, você deverá ser capaz de descrever os principais conceitos e abordagens em estatística inferencial utilizados no Monitora.**

## **2.1 Contextualização**

Nessa unidade, vamos conversar sobre como podemos chegar a conclusões ou realizar inferências a partir dos nossos dados.

## **hestaque ~~**

**A estatística inferencial tem por objetivo fazer generalizações sobre uma população, tendo por base o comportamento dos dados amostrais, ou seja, usamos dados de amostras para chegar a conclusões sobre toda a população.** 

Nesse sentido, os dados coletados pelo Monitora podem ser analisados com diversas finalidades, seja para realizar inferências que atendam interesses locais relacionadas à gestão da UC ou subsidiar instrumentos de gestão ou macroprocessos institucionais.

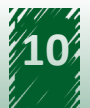

<span id="page-10-0"></span>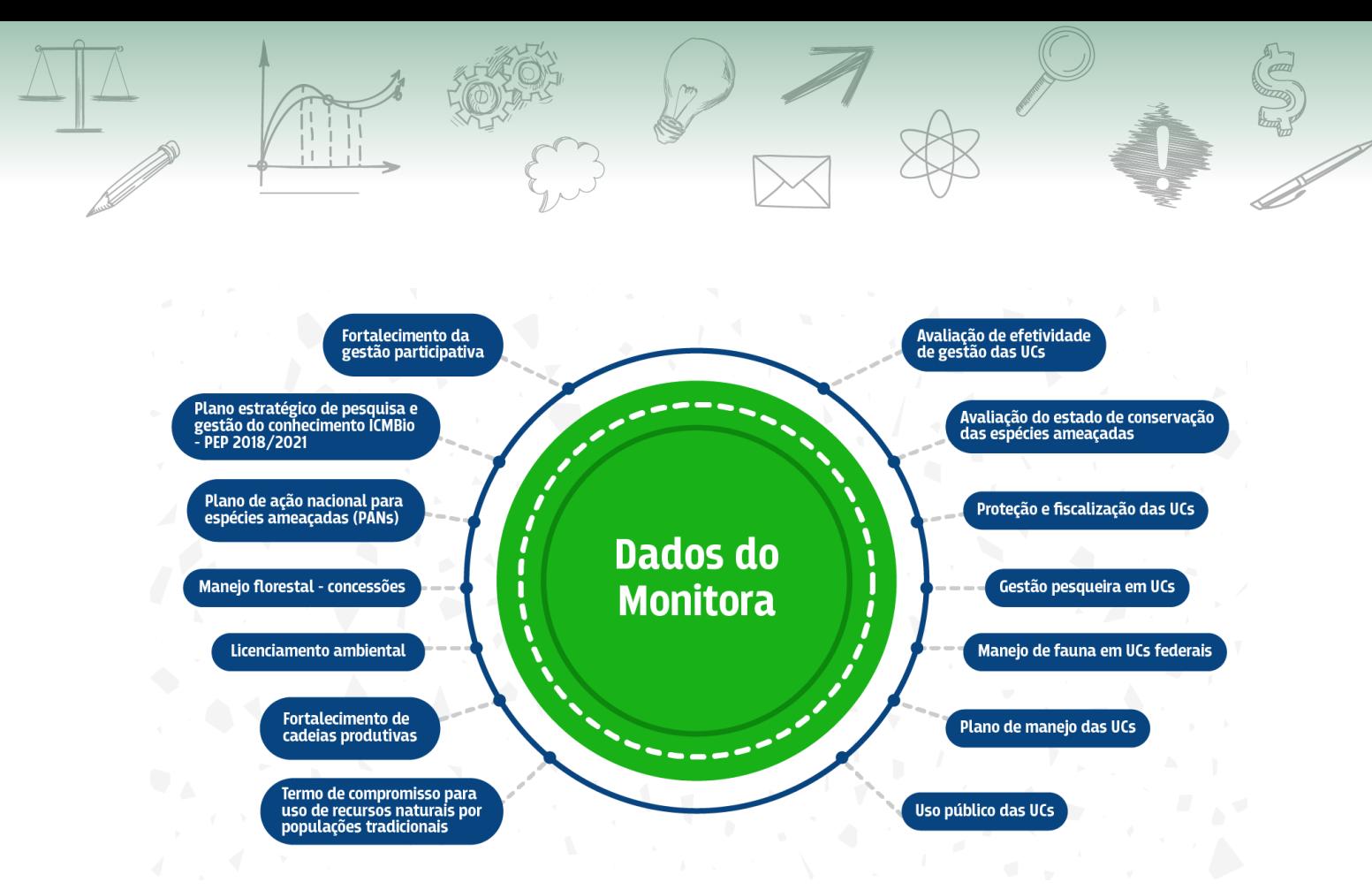

Antes de abordarmos a estatística de inferência de fato, vamos apresentar alguns conceitos importantes e conversar sobre notação científica. Na sequência, falaremos sobre probabilidade e distribuição normal.

## **2.2 Principais conceitos em estatística inferencial**

Para iniciarmos o estudo da estatística inferencial, é importante termos em mente alguns conceitos-chave. Observe:

#### **• Estatística inferencial**

Envolve técnicas que permitem utilizar dados de uma amostra para fazer generalizações sobre a população.

#### **• População (conceito estatístico)**

Conjunto de todos os elementos que constituem a abrangência do estudo. Exemplo: todos os mamíferos diurnos de determinada unidade de conservação.

**• Amostra**

Subconjunto da população. Exemplo: os mamíferos diurnos que foram amostrados em uma unidade amostral da unidade de conservação.

**• Amostras dependentes ou pareadas**

Ocorre quando a coleta das amostras é feita a partir de um par de indivíduos ou situações emparelhados ou relacionados, ou quando ambas as amostras são coletadas no mesmo indivíduo. Exemplo: a tomada de peso de um indivíduo antes e após uma determinada situação.

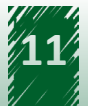

#### **• Amostras independentes**

As amostras coletadas representam situações únicas. Não há pareamento, pois a amostragem é feita em dois conjuntos distintos.

#### **• Parâmetro**

É uma constante, ou seja, um número que representa uma característica da população calculado a partir dos dados coletados. Exemplo: média, variância, desvio padrão, proporção de elementos.

Agora, é importante que você entenda que a maioria das análises que aprenderemos neste módulo não utilizam muito mais que as quatro operações básicas: adição, subtração, multiplicação e divisão. Entretanto, a descrição estatística dessas análises é feita na forma de notação, ou seja, com o uso de letras e símbolos para representar os valores.

Mas podemos usar palavras para descrever um determinado procedimento. Por exemplo, a fórmula para a aplicação da média é:

#### Média=Soma de todos os valores coletados/Tamanho da amostra (número de *elementos*)

Na forma de notação, esse mesmo conceito pode ser escrito da seguinte maneira:

$$
\bar{X}=\sum X/n
$$

O uso de notações pode não parecer tão importante, se pensarmos em fórmulas como a da média. No entanto, se tivermos que descrever uma equação com mais elementos, é bem mais complicado fazer com palavras em vez da notação.

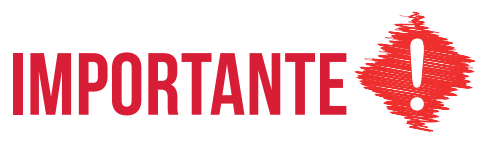

**O uso da notação serve para resumir e facilitar o entendimento de equações.**

Por essa razão, segue a explicação para algumas notações bastante utilizadas:

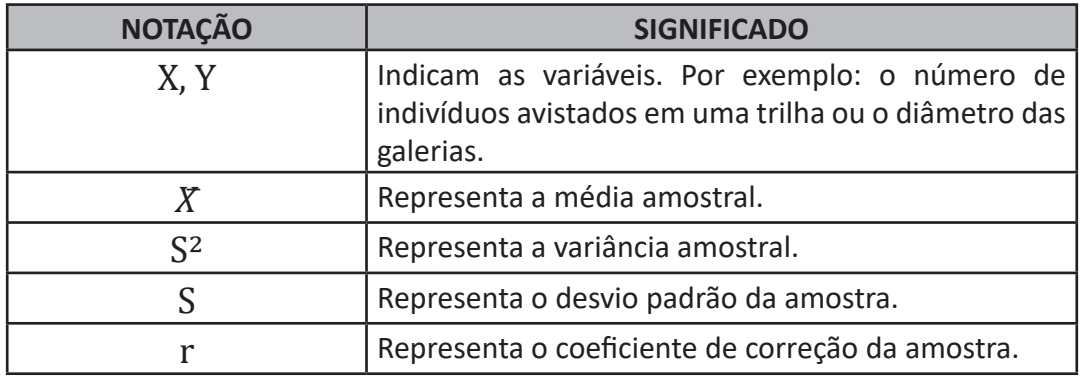

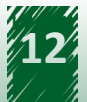

<span id="page-12-0"></span>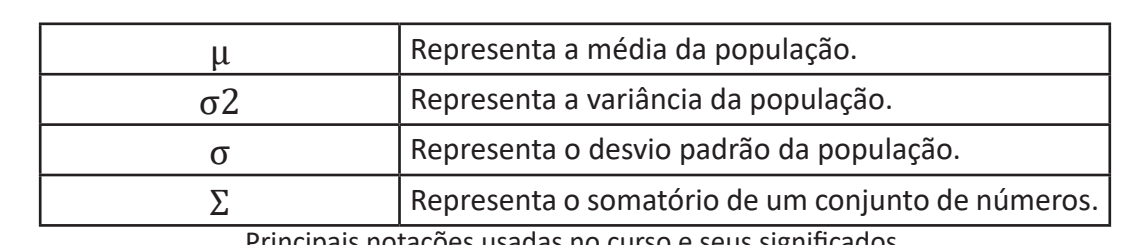

Principais notações usadas no curso e seus significados.

Agora que você já tem uma noção sobre notações estatísticas, vamos falar sobre probabilidade.

### **2.3 Probabilidade**

A probabilidade refere-se ao cálculo das chances de um resultado acontecer. Existem situações práticas nas quais não é possível calcular o resultado final de um evento a partir de um conjunto de condições iniciais. Nesses casos, os eventos podem ser descritos por meio do modelo probabilístico, que nada mais é do que determinar a chance que cada um dos possíveis resultados do evento tem de ocorrer.

Por exemplo, vamos lançar uma moeda e observar qual face cai virada para cima.

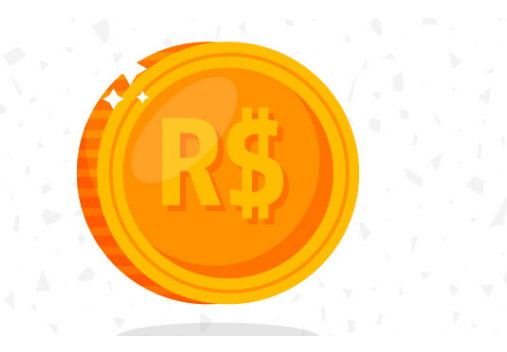

Sabemos que o resultado pode ser cara ou coroa, mas não temos como antecipar com precisão qual será o resultado final do lançamento, ou seja, sabemos quais são os possíveis resultados, mas não podemos definir com precisão qual será obtido. Entretanto, podemos determinar a probabilidade associada a cada um desses resultados.

No Monitora, temos várias situações de aplicação de modelos probabilísticos. Um exemplo simples pode ser percebido no protocolo de odonatas que compõem o subprograma Aquático Continental. Durante a identificação dos indivíduos, não temos como saber antecipadamente se avistaremos Zygoptera ou Anisoptera, mas podemos calcular a probabilidade associada às chances de identificar uma ou outra subordem.

No Monitora, analisamos uma grande quantidade de dados coletados que oferecem uma oportunidade de se prever padrões e, eventualmente, prevenir problemas ecológicos. Para isso, usamos algumas ferramentas estatísticas que permitem extrair informações desse volume de dados. Boa parte dessas ferramentas baseia-se, precisamente, no cálculo da probabilidade.

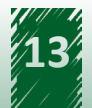

## <span id="page-13-0"></span>**2.4 Distribuição normal**

Existe um grande número de distribuições de probabilidade, como a distribuição exponencial, Poisson e outras. Aqui, vamos tratar da mais conhecida delas, a distribuição normal, também conhecida como curva normal ou de Gauss. Basicamente, um conjunto de valores que se ajusta a uma distribuição normal apresenta uma curva em formato de sino, ou seja, simétrica dos dois lados em relação ao ponto máximo da curva.

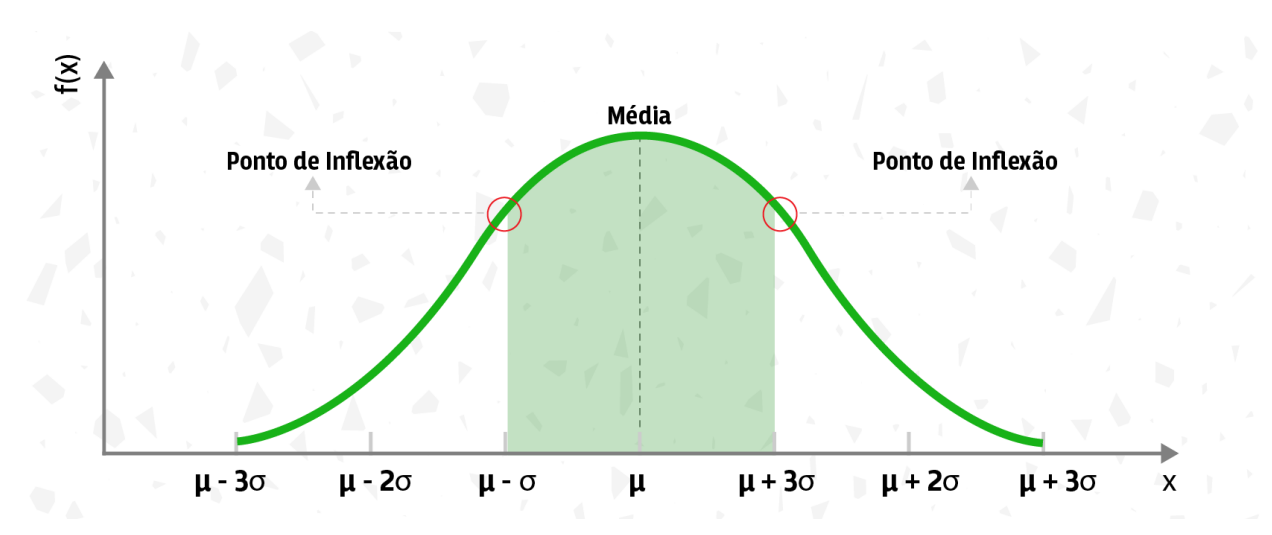

A distribuição normal é biparamétrica, ou seja, apresenta dois parâmetros: a média (μ) e o desvio padrão (σ). A média representa a tendência central dos dados e está no ponto máximo da curva. O desvio padrão determina a dispersão dos dados e indica o quanto a curva é estreita (menor desvio padrão) ou larga (maior desvio padrão).

O pressuposto teórico para realização de muitos testes estatísticos é que os dados tenham distribuição normal. Isso, em parte, se deve às propriedades e às características dessa distribuição, como a coincidência dos valores da média, da moda e da mediana para dados com distribuição normal, e a presença de dois pontos de inflexão no gráfico, entre os quais está concentrada a maior parte dos valores amostrados.

Mas, como saber se os dados apresentam distribuição normal?

## **hestaque ~~**

**Organizar os dados em um gráfico de frequência (histograma) e observar seu formato é a maneira mais simples para saber se eles seguem ou não uma distribuição normal. Também é possível utilizar alguns testes estatísticos para isso, como o teste de Shapiro-Wilk e o Kolmogorov-Smirnov.** 

# <span id="page-14-0"></span>SAIBA MAIS

**Uma curva normal padronizada ou reduzida apresenta média zero e desvio padrão igual a 1, porém, geralmente, os dados observacionais não formam essa curva. Então, para facilitar algumas operações, os estatísticos transformam a variável observada em variável normal padrão.**

## **Unidade 3 - Noções sobre estatística inferencial: teste de hipótese**

**Ao final desta unidade, você deverá ser capaz de reconhecer os testes de hipóteses aos dados coletados pelo Programa Monitora.**

## **3.1 Contextualização**

No Monitora, coletamos uma grande quantidade de dados referentes às diferentes variáveis de cada protocolo. Quanto a sua natureza, essas variáveis podem ser classificadas em duas categorias: quantitativas ou qualitativas.

## **hestaque ~~**

**Aquelas em que os dados assumem valores numéricos são as quantitativas. Já as qualitativas representam dados não numéricos, como uma tribo de borboleta.** 

Quando falamos sobre análises estatísticas, também é comum distinguirmos as variáveis em independentes e dependentes.

## **hestaque ~~**

**Aquela responsável por explicar o evento que estamos testando é a variável independente ou preditora e aquela que sofre a ação da preditora é a variável dependente ou resposta.**

Imagine uma situação em que pretendemos testar a seguinte hipótese: "não há variação na distribuição da espécie A em diferentes estações amostrais de uma determinada UC". Nesse exemplo, estamos analisando o efeito das EAs sobre a distribuição da espécie A. Dito de outra forma: vamos verificar se a distribuição da espécie depende da EA.

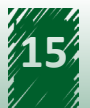

<span id="page-15-0"></span>Assim, a variável dependente é a distribuição da espécie A (dado quantitativo), enquanto as estações amostrais da UC (dado qualitativo) representam a variável independente. Note que é a EA que tem potencial de exercer um efeito sobre a distribuição da espécie e não o contrário.

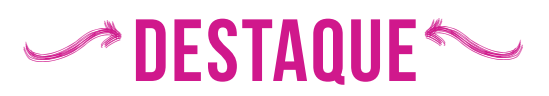

**Conhecer os tipos dos dados e saber se eles representam variáveis dependentes ou independentes, assim como se são dados qualitativos ou quantitativos, é importante na hora de definir qual análise estatística aplicar sobre o conjunto de dados.**

Com isso em mente, devemos pensar na melhor estratégia para obtermos o maior número de informações dos nossos conjuntos de dados. Para isso, dispomos de alguns métodos de inferência estatística, como os testes de hipóteses.

## **3.2 Teste de hipótese**

Os testes de hipóteses são aplicações estatísticas que têm como objetivo decidir se uma afirmação sobre parâmetros de uma ou mais populações é apoiada ou não pelos dados coletados.

De forma simplificada, os testes de hipóteses baseiam-se em uma série de etapas que utilizam os dados coletados para rejeitar ou não hipóteses construídas acerca de uma população. Acompanhe essas etapas a seguir:

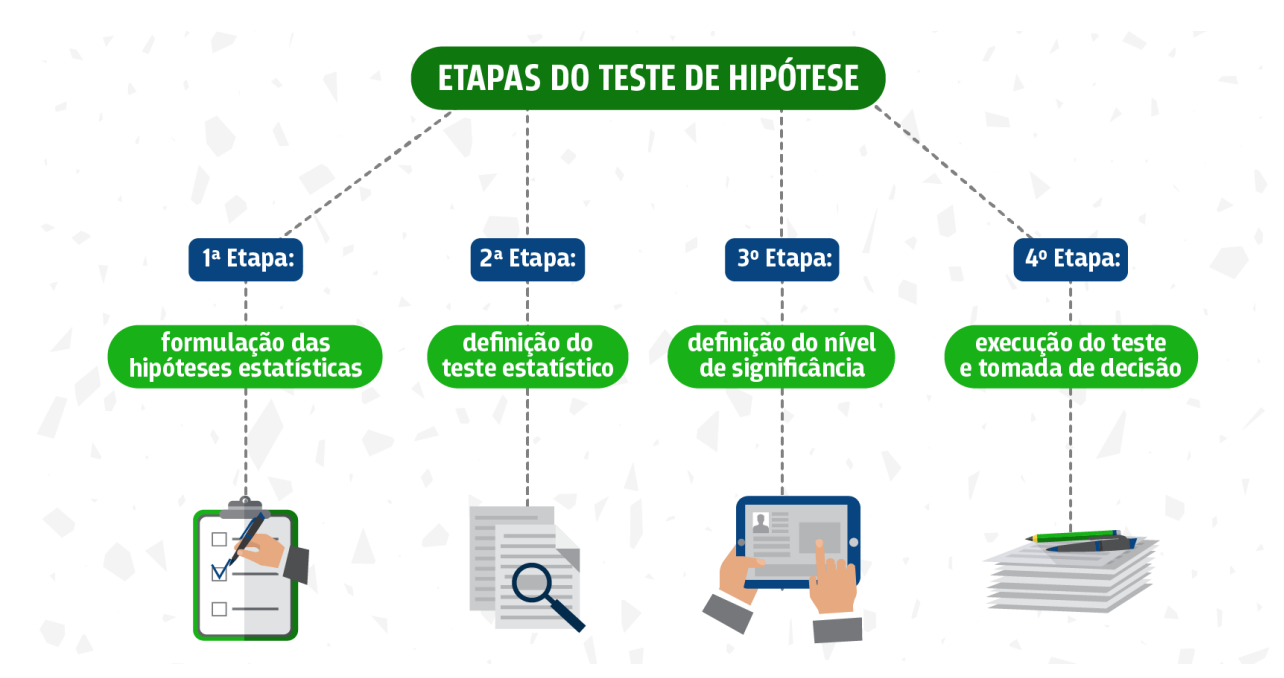

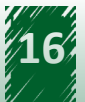

#### **1ª Etapa: Formulação das hipóteses estatísticas**

As hipóteses estatísticas são afirmações ou declarações sobre o valor de um parâmetro e dividem-se em hipótese nula, ou de igualdade, e alternativa.

- 9 **Hipótese nula (H0):** é a hipótese que será testada pelo teste estatístico. Ela estabelece que não há diferença entre os parâmetros.
- 9 **Hipótese alternativa (H1):** é a hipótese contrária à nula, ou seja, assume que há diferença entre os parâmetros analisados.

#### **Exemplo**:

H0 - "As taxas de avistamento do táxon X são iguais ao longo dos anos". H1 - "As taxas de avistamento do táxon X não são iguais ao longo dos anos" ou "As taxas de avistamento do táxon X diminuem ao longo dos anos".

Observe que as duas propostas para a hipótese alternativa são diferentes. Na primeira, buscamos uma variação no indicador ao longo do tempo, que pode ser positiva ou negativa. Já na segunda, assumimos um efeito negativo sobre o indicador, causando sua diminuição.

#### **2ª Etapa: Definição do teste estatístico**

Nesta etapa, precisamos reconhecer quais são as nossas variáveis. Sabendo as características e a quantidade das nossas variáveis dependentes e independentes, podemos definir a melhor abordagem, ou seja, o teste estatístico que nos permita calcular o valor que será utilizado para testar a hipótese nula. A escolha do teste também depende da identificação de como os dados se distribuem. As análises paramétricas, por exemplo, referem-se a testes estatísticos que usam a distribuição normal.

#### **3º Etapa: Definição do nível de significância**

O nível de significância (α) da análise é um valor escolhido arbitrariamente para estabelecer a significância de um teste estatístico. É com ele que iremos comparar com a probabilidade calculada (valor de P) e definir sobre a aceitação da H0.

Imagine um conjunto de dados com distribuição normal. É sensato pensar que a maior parte dos dados possuem valores próximos à média (pico da curva) e que poucos valores são muito diferentes dela.

Então, podemos estabelecer um intervalo de valores em volta da média para incluir os números que não são muito diferentes dela. Vamos definir que esse intervalo inclui 95% dos valores e os 5% restantes serão considerados valores discrepantes, que podem ser maiores ou menores do que a média.

O valor de 5% é nosso nível de significância e define a região crítica do gráfico. Assim, se o valor encontrado estiver nessa região, ele é significativamente diferente.

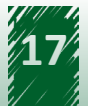

<span id="page-17-0"></span>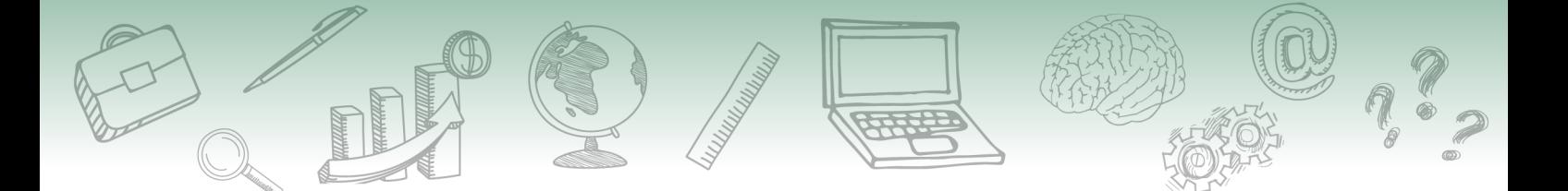

Colocando toda essa explicação em um gráfico, temos a região de significância representada pela área hachurada e, em branco, a região de aceitação ou não significância.

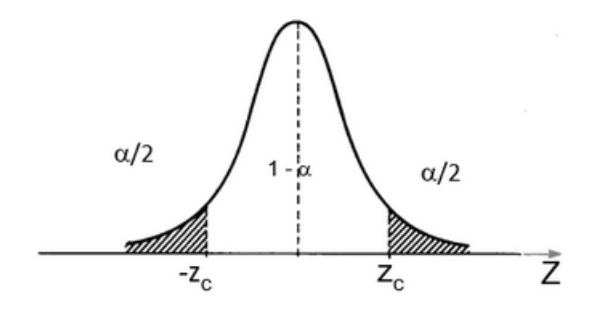

Lembre-se que a hipótese nula indica a ausência de diferença. Logo, para aceitá-la, o valor analisado deve estar na região de aceitação do gráfico e, para rejeitá-la, na região crítica.

Grande parte dos estudos na área biológica adota um α igual a 5%, mas não existe uma regra que o defina. A escolha pelo valor de significância que melhor atenda ao seu teste é definida pela pergunta e o conjunto de dados.

#### **4º Etapa: Execução do teste e tomada de decisão**

Escolhido o nível de significância e o teste, podemos executar os cálculos. Com o resultado, é possível decidir sobre a aceitação ou não da hipótese nula. Para isso, calcula-se o valor de P, ou seja, a probabilidade de obter o resultado do teste estatístico caso a hipótese nula seja verdadeira. Então, compara-se a probabilidade calculada com o nível de significância estabelecido. Se o valor de P for menor que α, rejeita-se a hipótese nula. Porém, se P ≥ α, a hipótese nula não deve ser rejeitada.

Vamos conversar um pouco mais sobre a aceitação da hipótese nula, valor de P e conhecer os principais erros associados a esse processo.

### **3.3 Valor-P ou valor de P**

Muitos trabalhos que utilizam testes de hipóteses reportam o valor-P (ou p-value, em inglês) como um dos indicativos para aceitar ou rejeitar a hipótese nula.

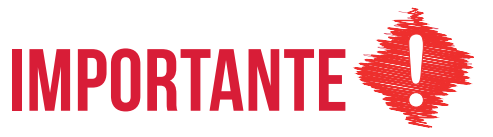

**O valor de P reflete a probabilidade de o valor encontrado no teste estatístico ser igual ou maior ao valor do teste, caso a hipótese nula seja verdadeira.**

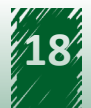

<span id="page-18-0"></span>Imagine que estamos realizando um teste de hipótese e estabelecemos um nível de significância de 0,05. Escolhemos um teste, realizamos os cálculos e obtivemos o resultado 1,19. Com auxílio de um programa computacional, calculamos o valor de P, que foi 0,28. Com base nesse valor, podemos concluir que a probabilidade de casualmente encontrarmos o valor do teste (1,19) é 0,28. Observe que é uma probabilidade alta, quando comparada ao nível significância, ou seja, P > 0,05. Logo, esse valor encontrado no teste não é tão raro, não é significativamente diferente, e está localizado na região de aceitação do gráfico. Portanto, a hipótese nula será verdadeira.

Devemos ter atenção ao usar os termos aceitar e rejeitar quando nos referimos à hipótese nula, pois podem existir erros de interpretação com relação ao valor de P. Quando os valores do teste estão na região de aceitação, ao invés de relatarmos o aceite da hipótese nula, o correto é afirmar que não se pode rejeitar a hipótese nula, com base nos resultados obtidos. Além disso, é sugerido agregar informações sobre os intervalos de confiança e o effect size (que pode ser traduzido como tamanho do efeito) relativos aos conjuntos de dados.

# **SAIBA MAIS**

**Para saber mais sobre a discussão que envolve o valor-P e a proposta de medidas que auxiliam na interpretação dos resultados dos testes de hipóteses, você pode acessar os seguintes artigos:**

**• LAKENS, D. Calculating and reporting effect sizes to facilitate cumulative science: a practical primer for t-tests and ANOVAs. Frontiers in Psychology, Lausanne, v. 4, n. 863, Nov. 2013.**

**• MURTAUGH, P. A. In defense of P values. Ecology, Washington, v. 95, n. 3, p. 611-617, Mar. 2014.**

**• COLQUHOUN, D. 2014. An investigation of the false discovery rate and the misinterpretation of p-values. Royal Society Open Science, London, v. 1, n. 3, Nov. 2014.**

Como nosso interesse é desenvolver uma análise básica, mesmo que inferencial, é possível utilizar os termos aceitar e rejeitar a hipótese. Entretanto, precisamos ter cuidado na hora de interpretar os dados e comunicar os resultados.

### **3.4 Erros do tipo I e II**

Conforme aprendemos, para aceitar ou rejeitar H0, é preciso determinar uma regra de decisão: o nível de significância. Essa regra consiste em estabelecer uma faixa de valores associados à nossa variável para os quais iremos aceitar ou rejeitar H0, representado pela região de aceitação e a região crítica, respectivamente. Desse modo, não lidamos com um valor pontual e sim com uma faixa de valores.

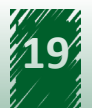

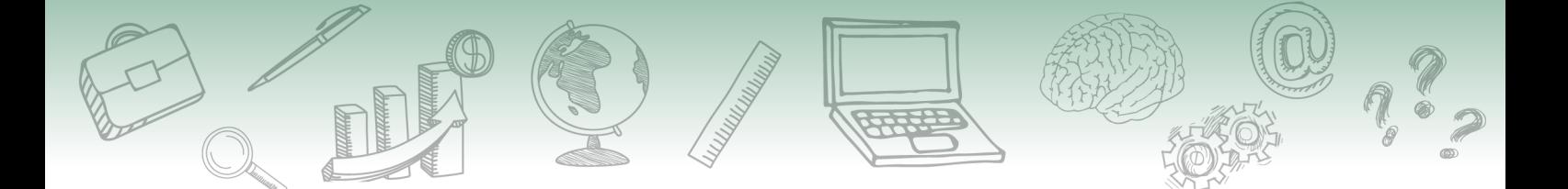

Considerando essa faixa e a utilização de dados amostrais, durante a interpretação do resultado não é possível tomarmos decisões definitivamente corretas. Entretanto, podemos calcular a chance de uma decisão estar errada realizando os testes de hipótese.

Existem dois tipos principais de erros estatísticos associados a esses testes:

**• Erro do tipo I**

Consiste em rejeitar H0 quando, de fato, ela é verdadeira. A probabilidade de ocorrer esse erro está diretamente associada com o valor do nível de significância. Quanto menor o valor de α, menor a chance de rejeitarmos H0 quando ela for verdadeira.

Nas figuras a seguir observamos que ao escolher um α de 0,1 (figura a) ao invés de 0,05 (figura b), dobramos a área que representa a região crítica e diminuímos a área do gráfico que corresponde à região de aceitação, ou seja, aumentando o valor de α, aumentamos a chance de que valores que normalmente cairiam na região de aceitação, agora caiam na região crítica.

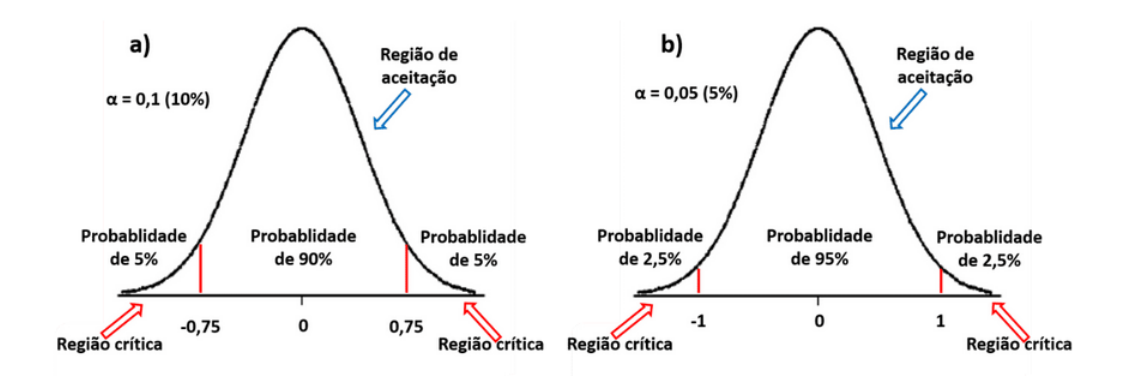

**• Erro do tipo II**

Consiste em aceitar H0 quando, de fato, ela é falsa. A probabilidade de cometermos esse erro é conhecida como β. O valor de β é muito difícil de ser calculado e, diferente de α, não pode ser definido antes da análise. Por isso, temos mais controle sobre a probabilidade de ocorrer o erro do tipo I que o do tipo II. Existe uma relação inversa entre os valores de α e β, dessa forma, ao diminuirmos a probabilidade de cometer um dos erros, aumentamos a chance de cometermos o outro. Para diminuir a chance de cometermos ambos os erros, sugere-se aumentar esforço amostral, ou seja, o número de réplicas.

Perceba que os erros do tipo I e II não se referem a falhas ou equívocos ocorridos durante as análises, mas a cenários de probabilidades nos quais encontramos um resultado e, com base nesse resultado, aceitamos ou rejeitamos H0.

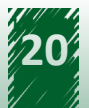

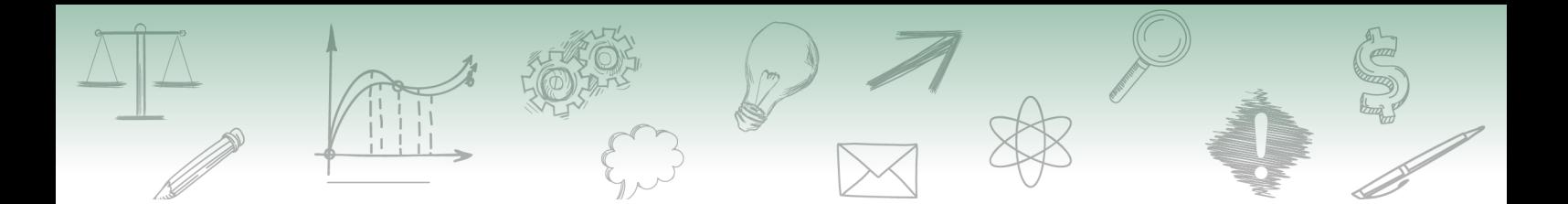

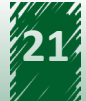

<span id="page-21-0"></span>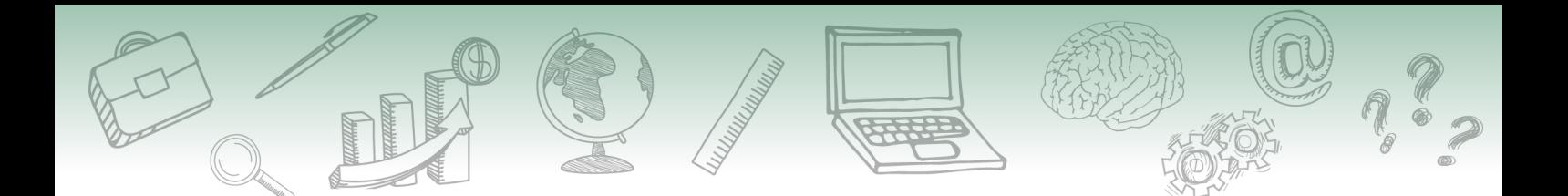

## **Referências**

#### **Unidade 1**

LUNET, N.; SEVERO, M.; BARROS, H. Desvio padrão ou erro padrão. **Arquivos de Medicina,** Porto, v. 20, n. 1-2, p. 55-56, fev. 2006

#### **Unidade 2**

PINHEIRO, J. I. D.; CUNHA, S. B.; GOMES, G. C.; RAMÍREZ CARVAJAL, S. S. **Probabilidade e estatística:** quantificando a incerteza. Rio de Janeiro: Elsevier, 2012.

#### **Unidade 3**

CALLEGARI-JACQUES, S. M. **Bioestatística**: princípios e aplicações. Porto Alegre: Artmed, 2003.

VAN EMDEN, H. F. **Statistics for terrified biologists**. Malden: Blackwell Publishing, 2008.

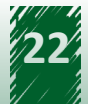